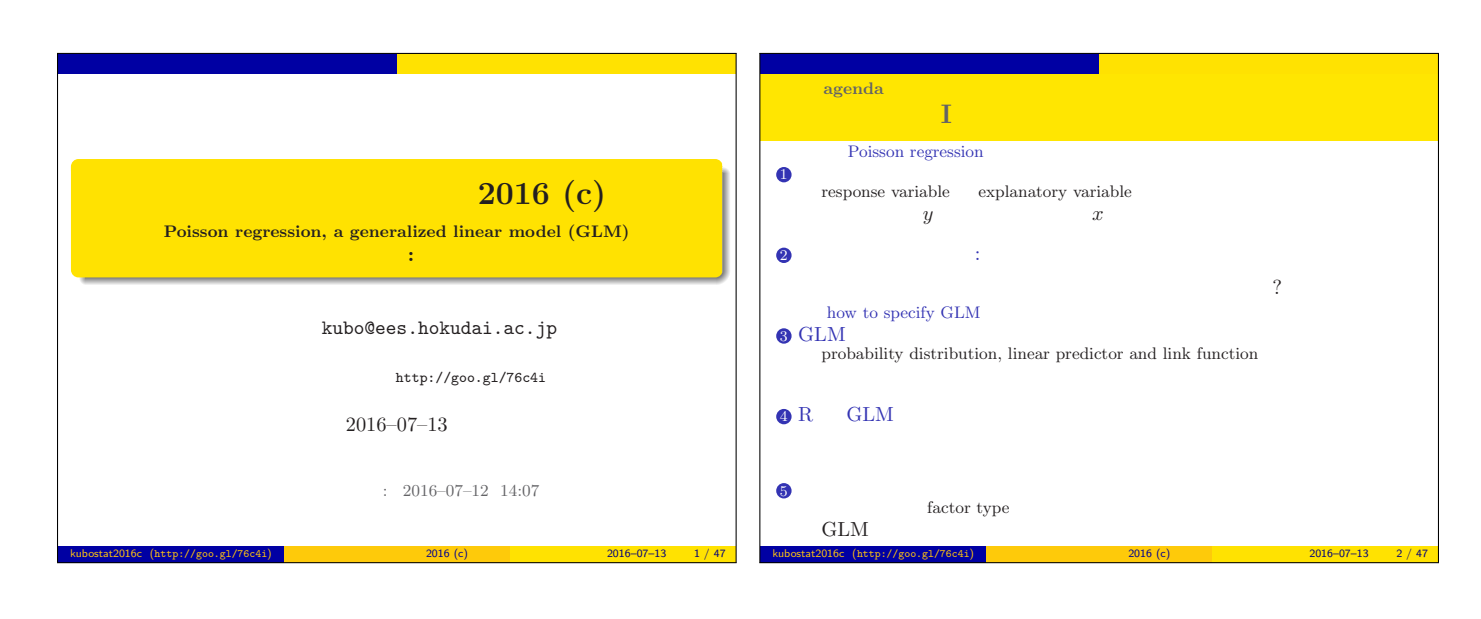

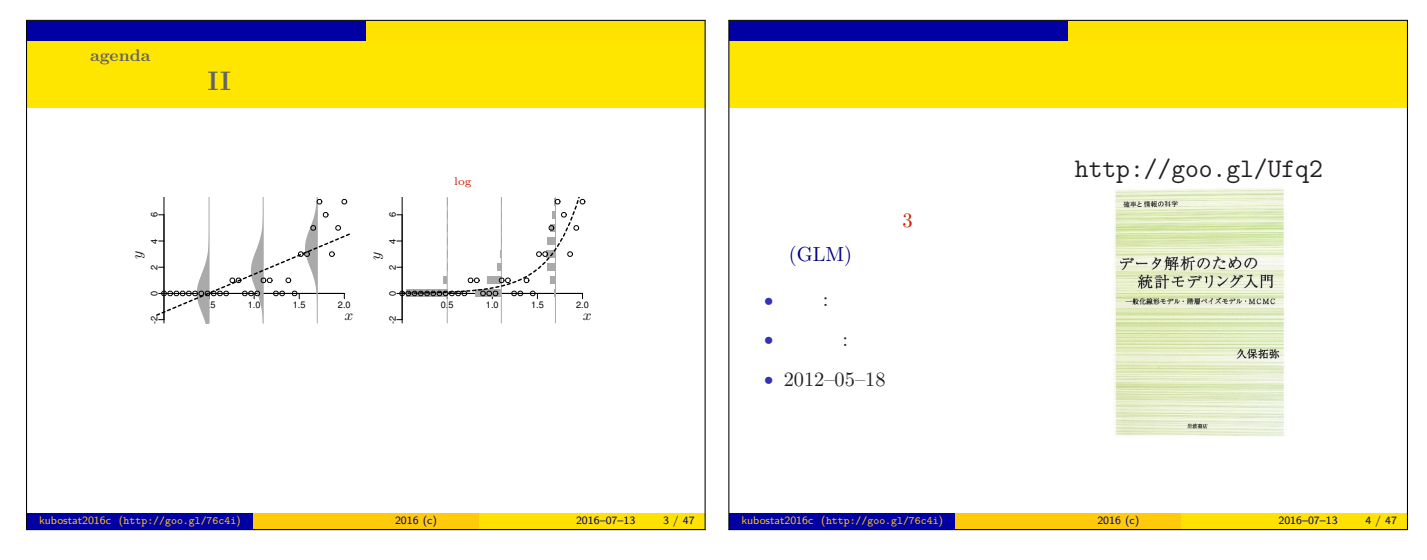

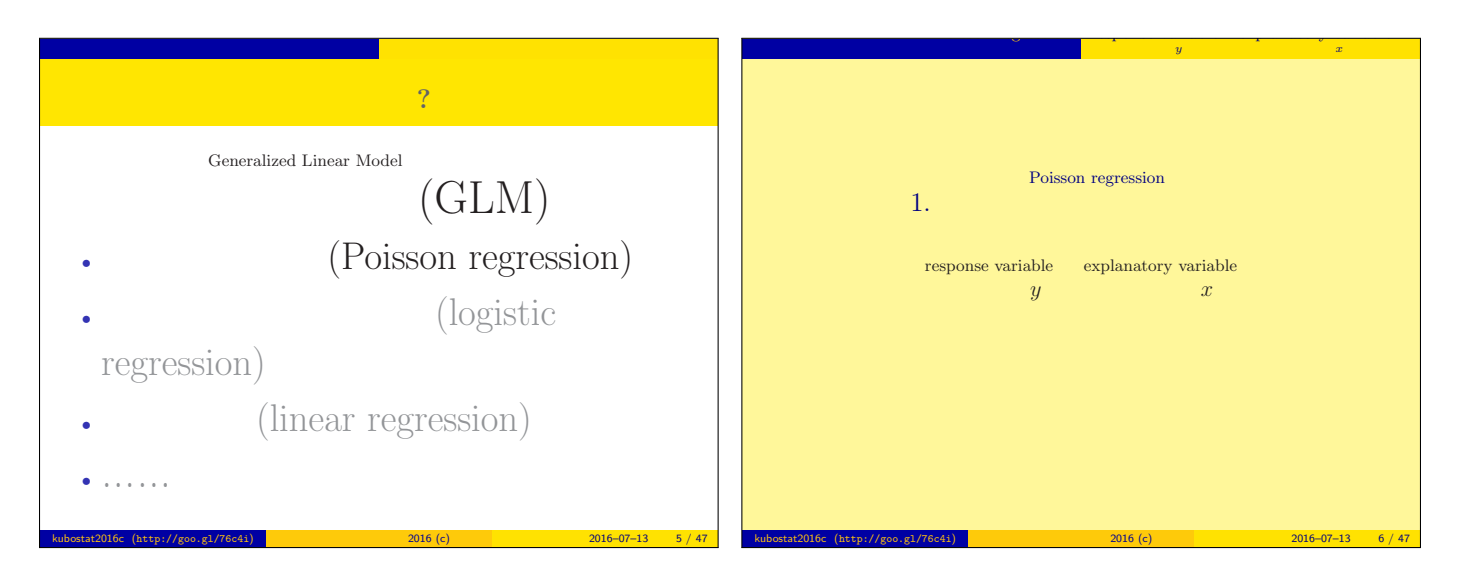

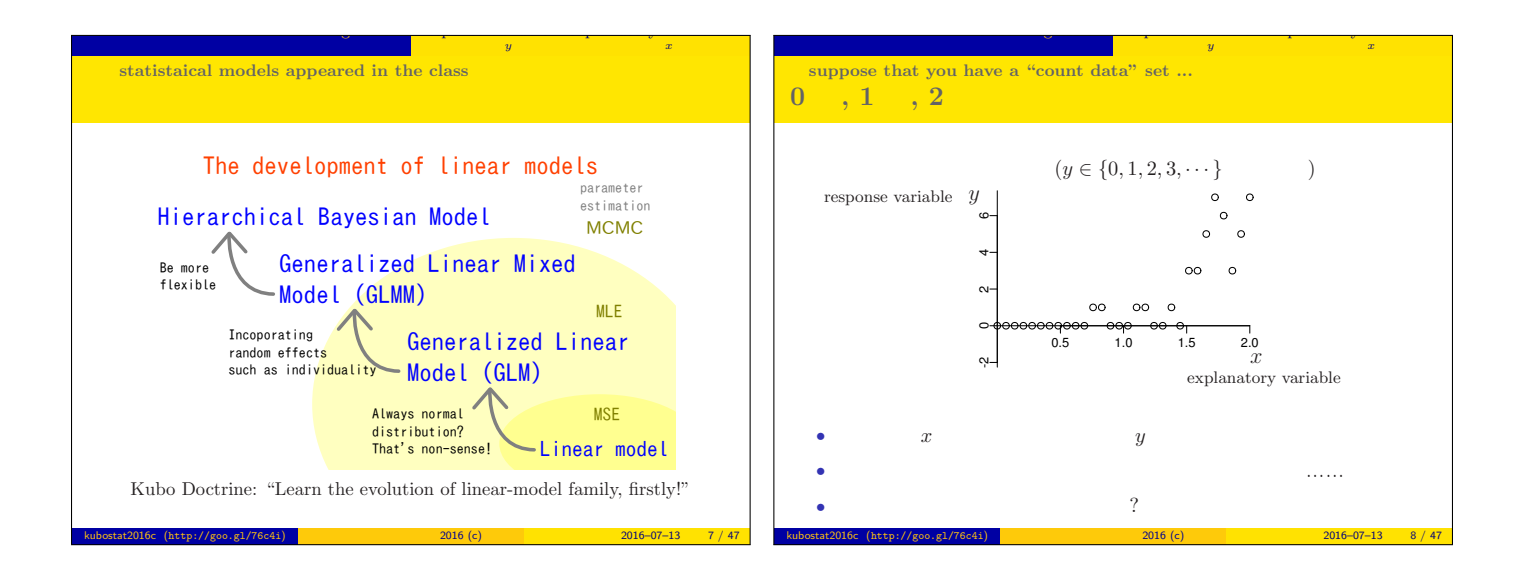

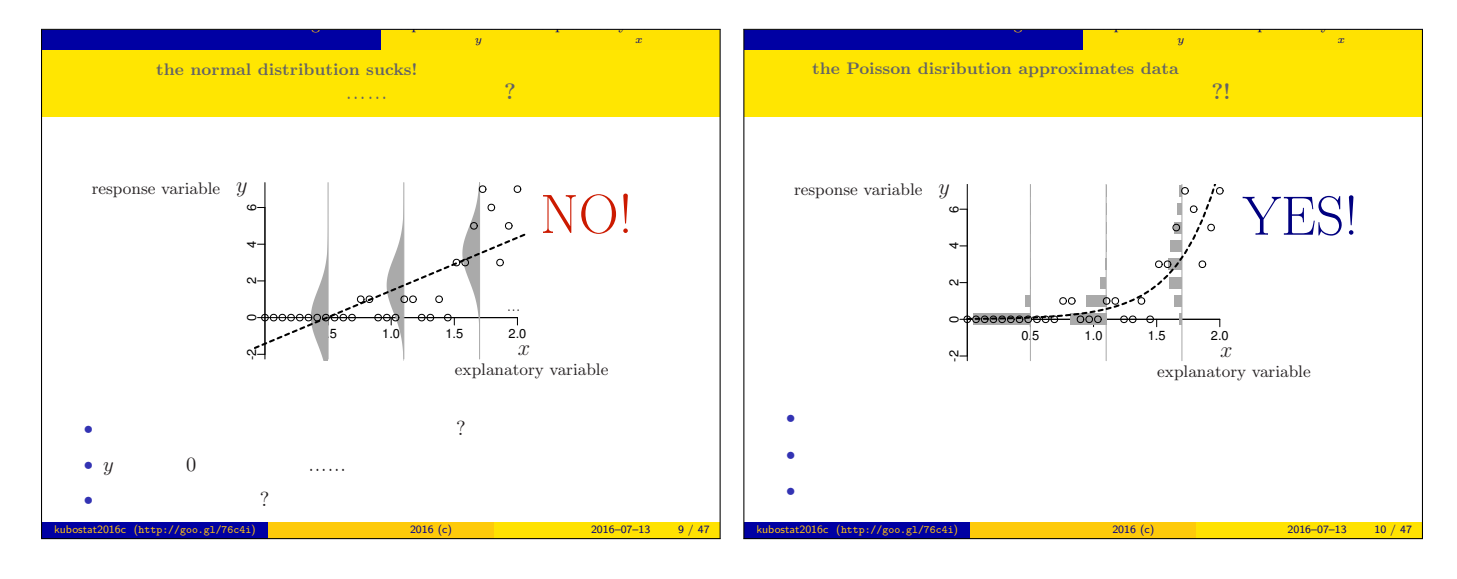

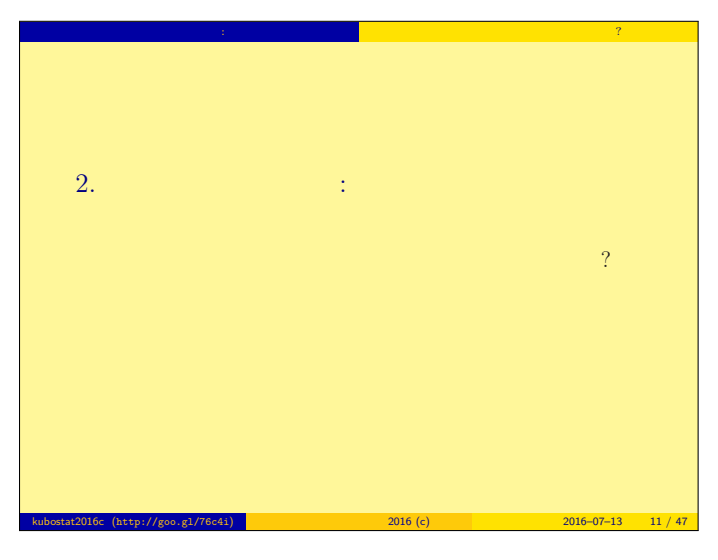

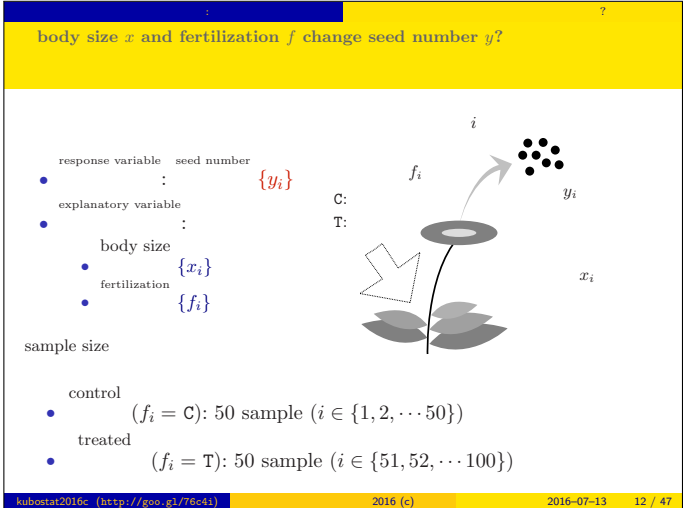

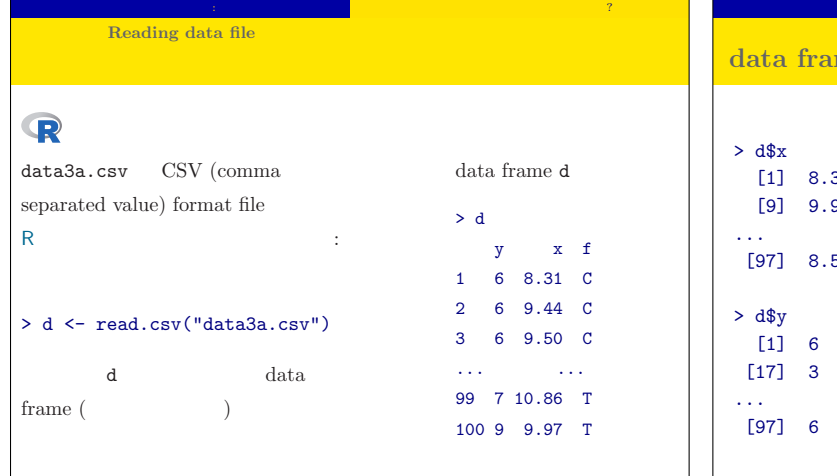

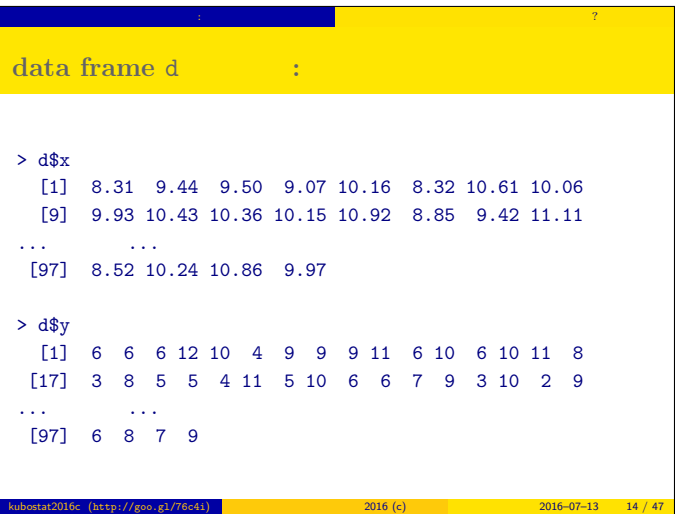

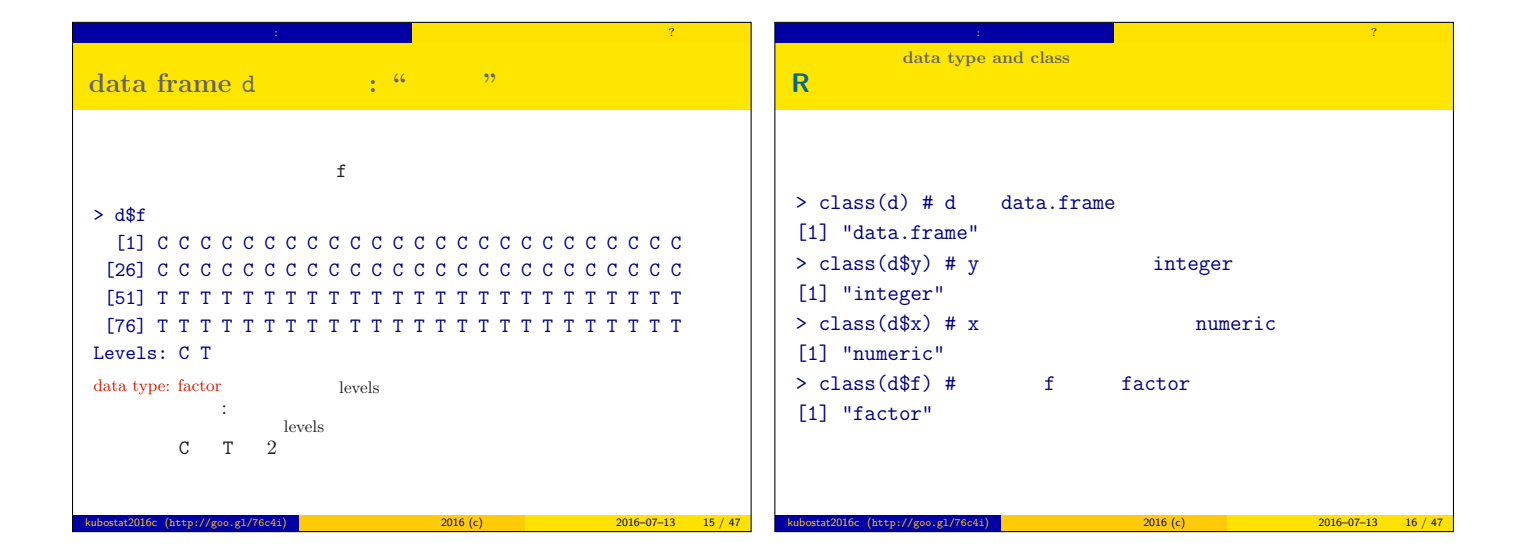

 $\begin{array}{|l|c|c|c|c|}\n\hline\n2016-07-13 & 13 / 47 \\
\hline\n\end{array}$ 

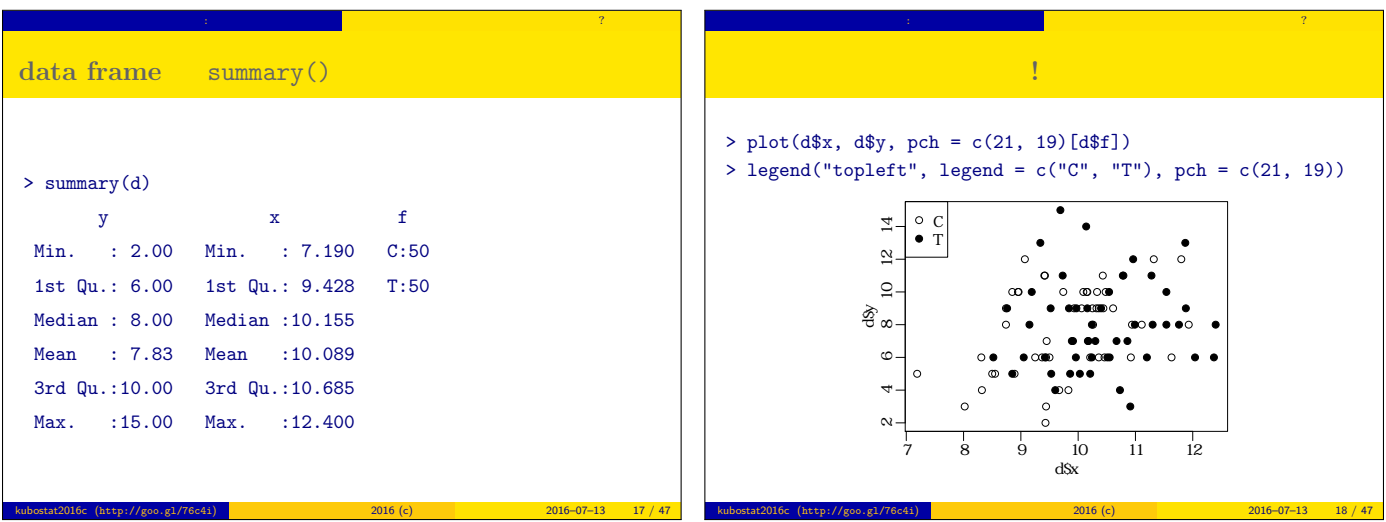

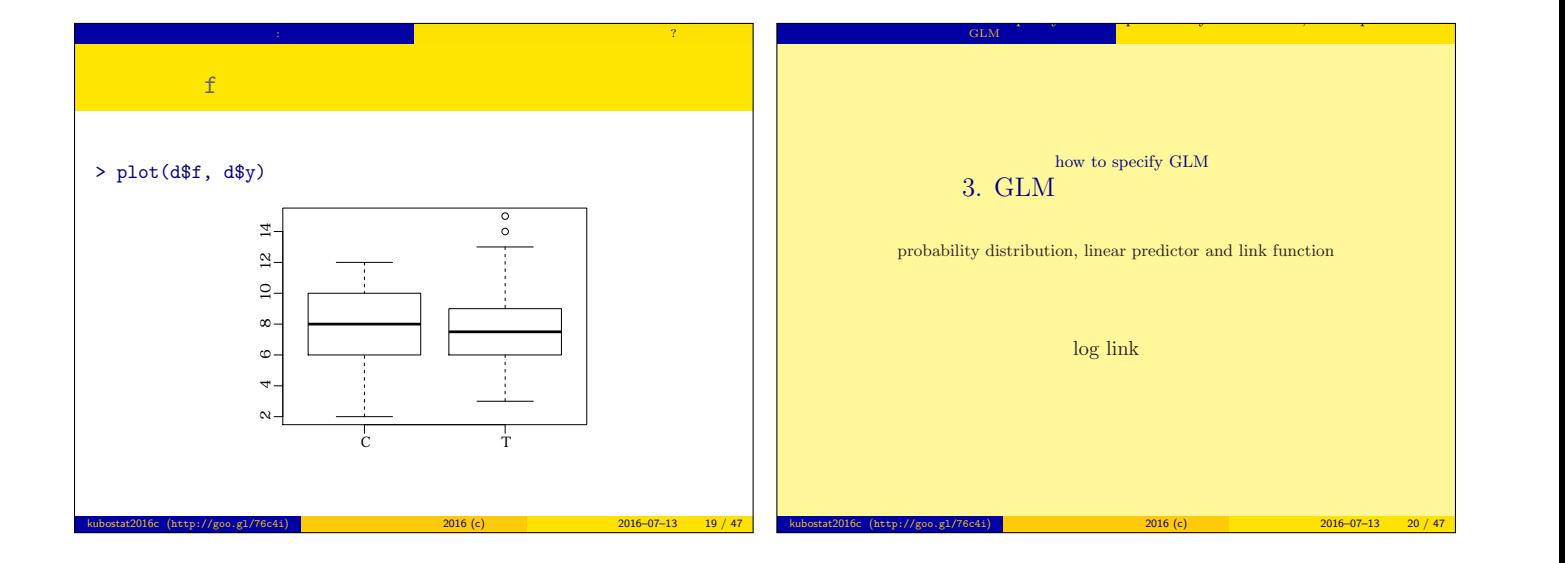

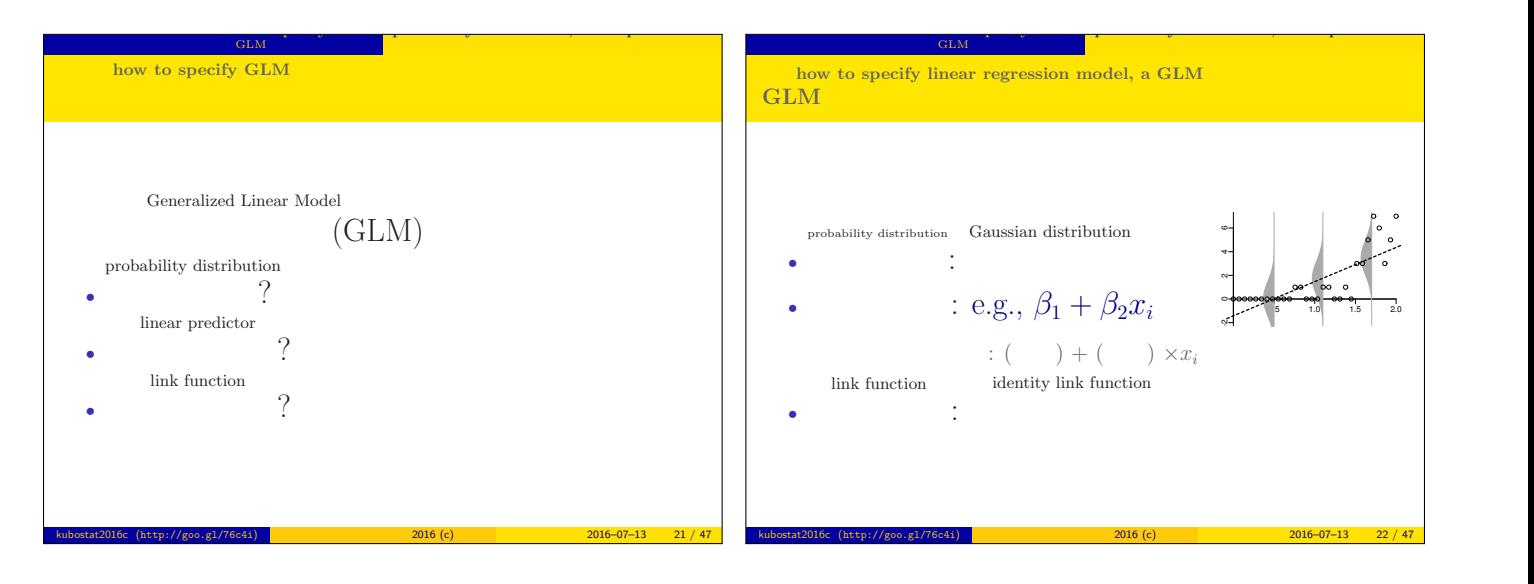

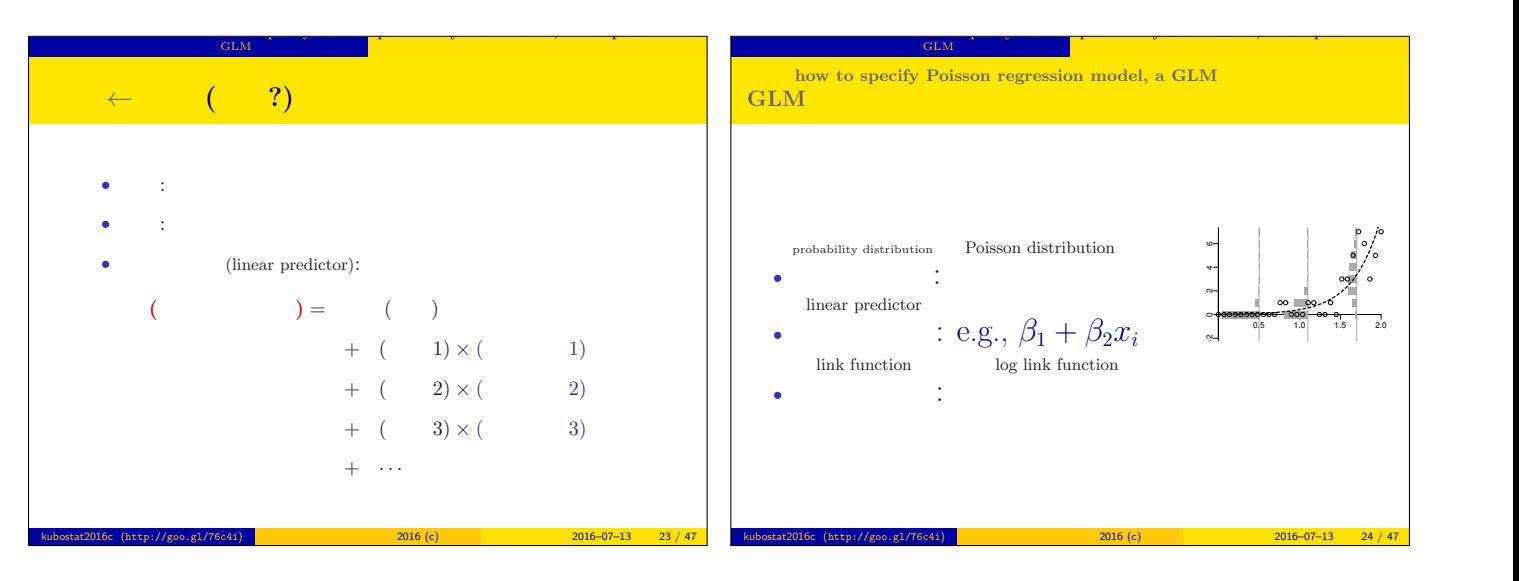

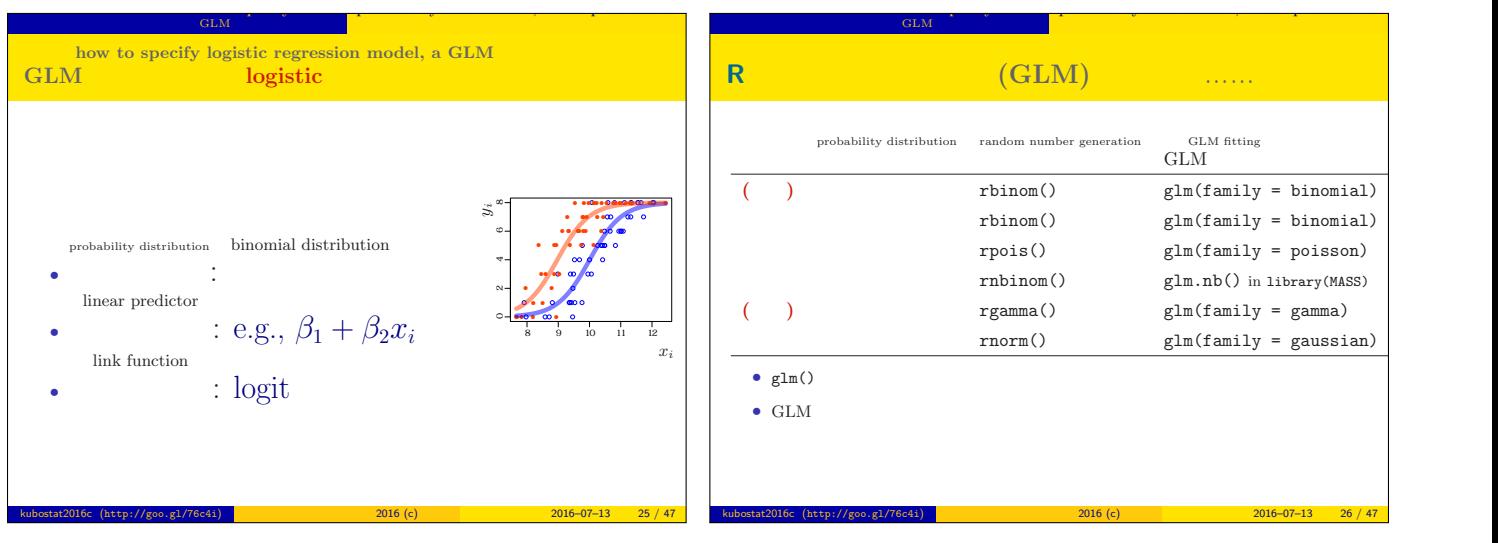

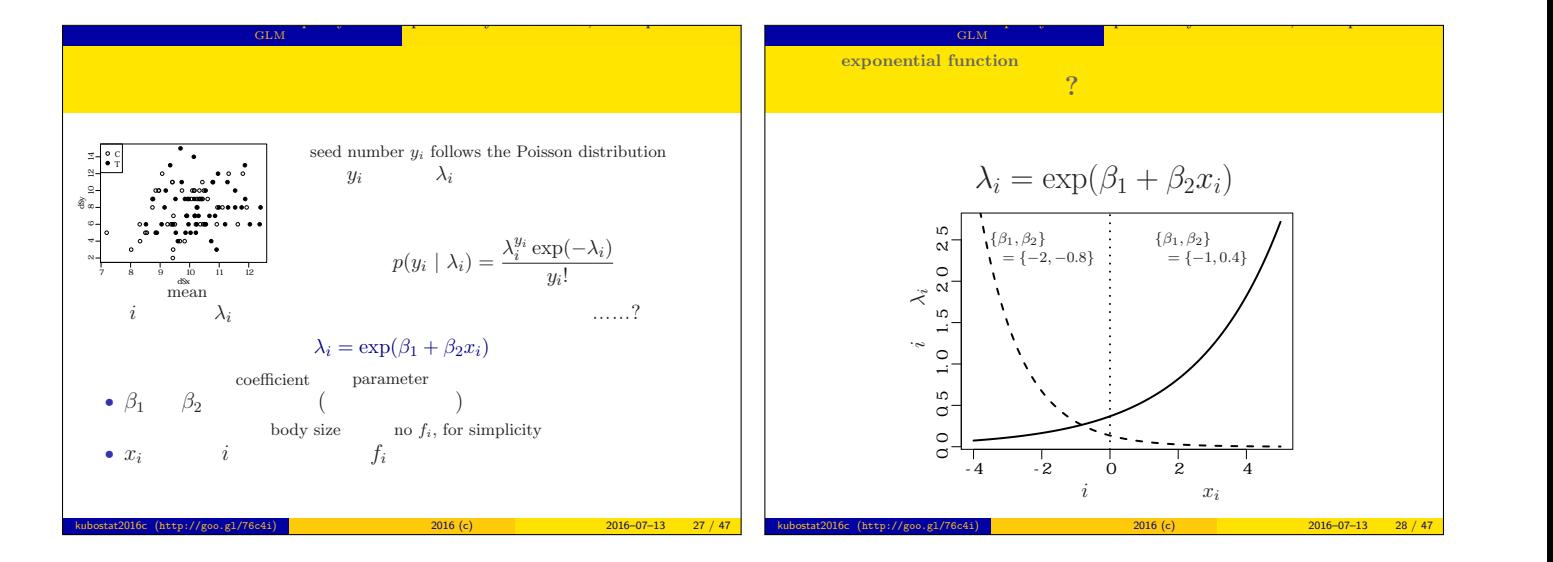

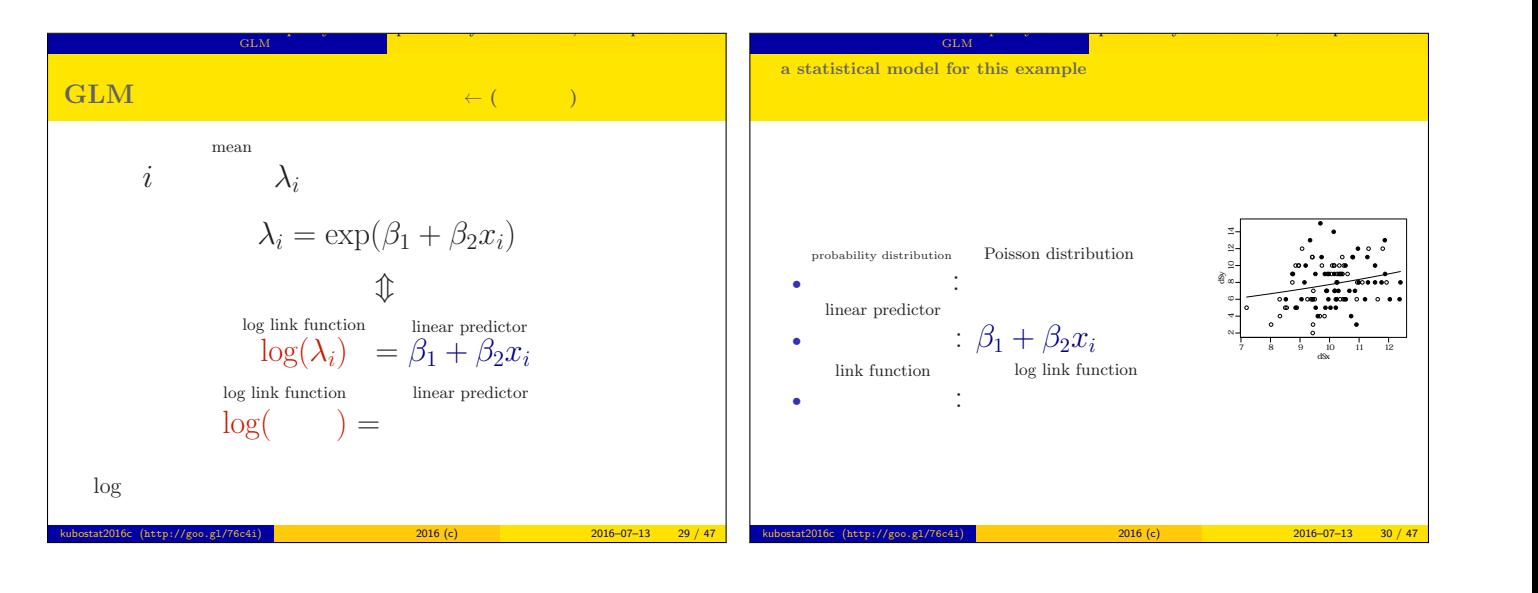

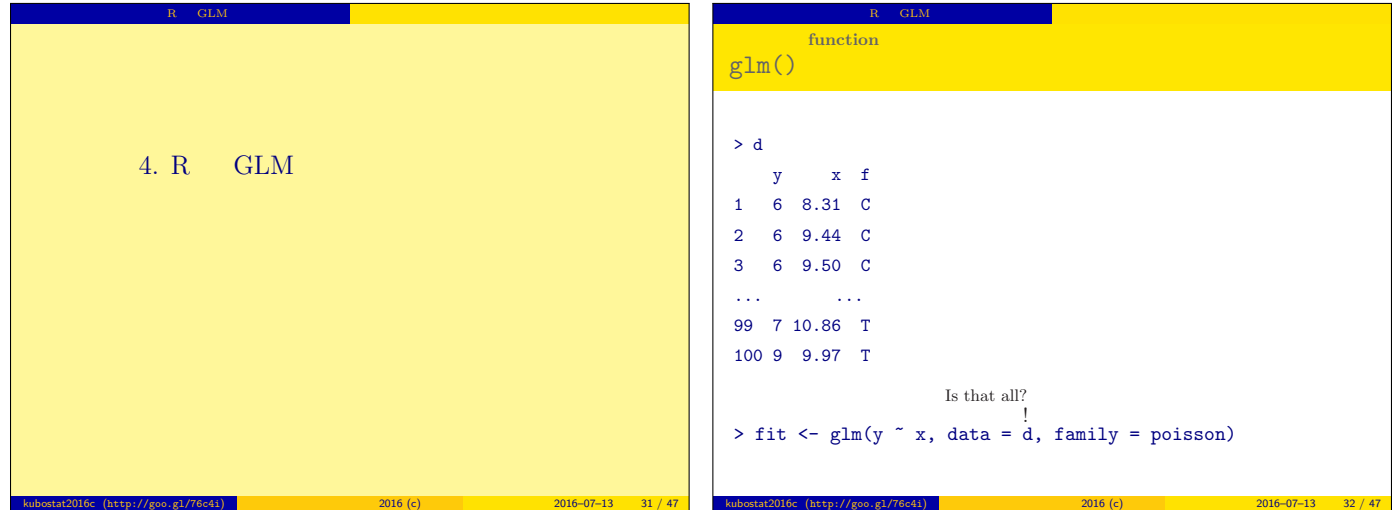

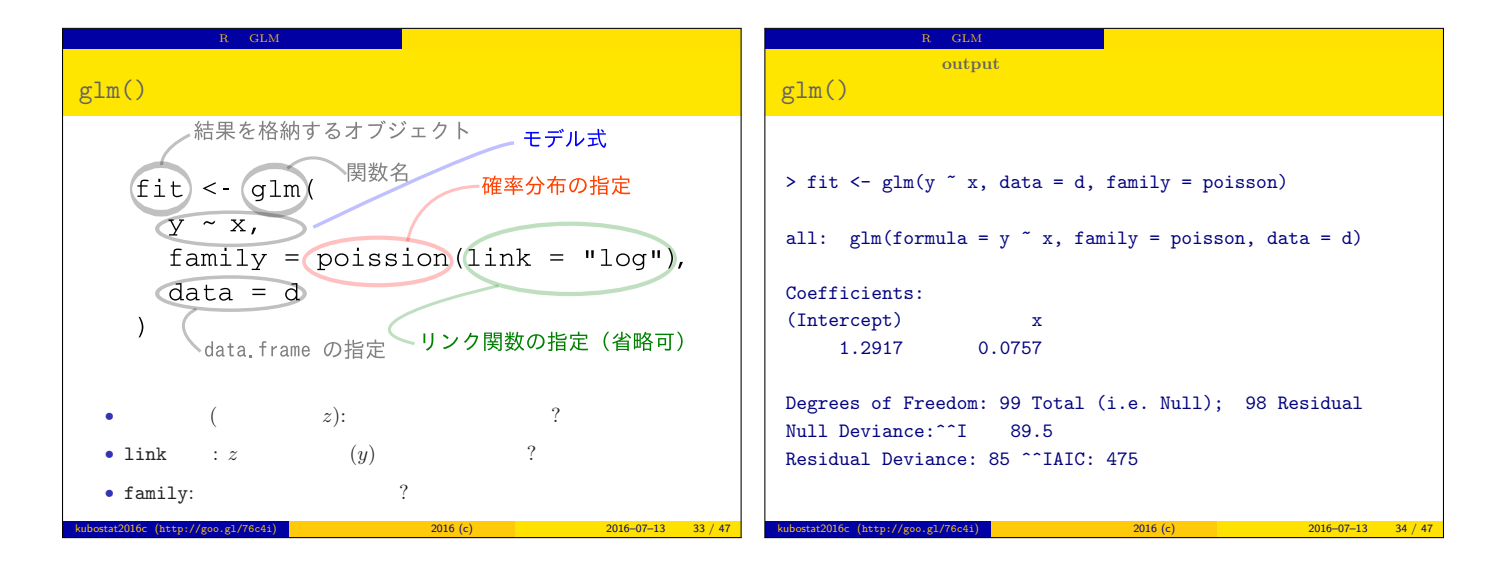

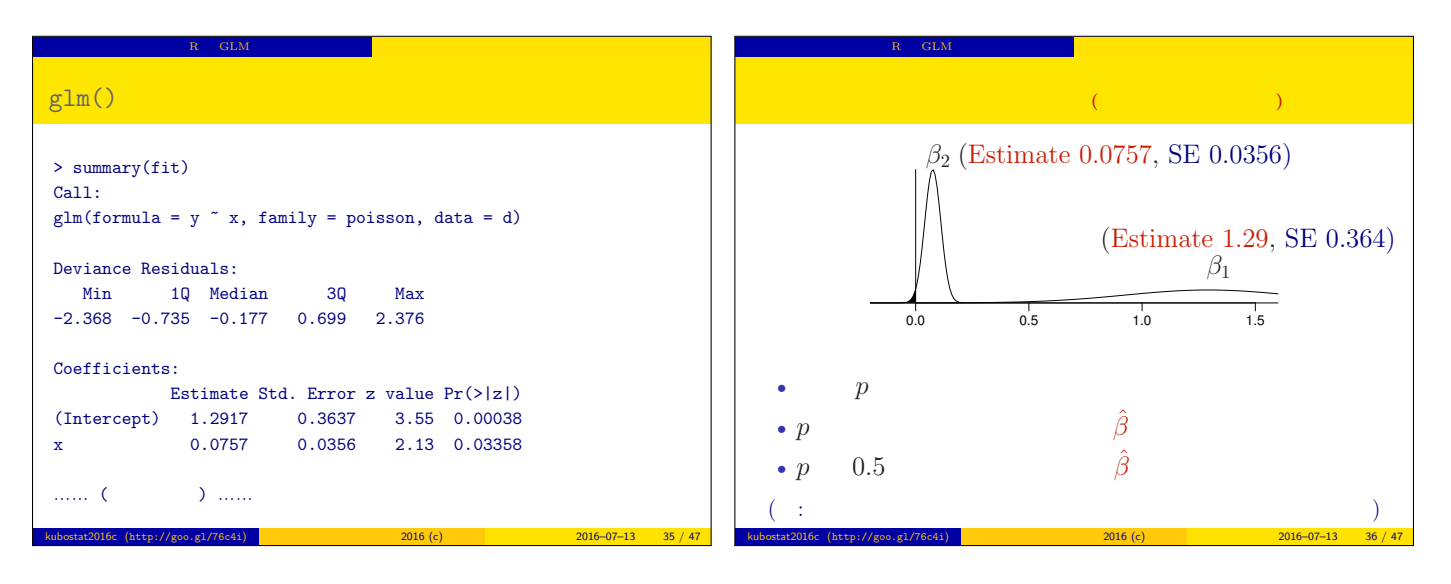

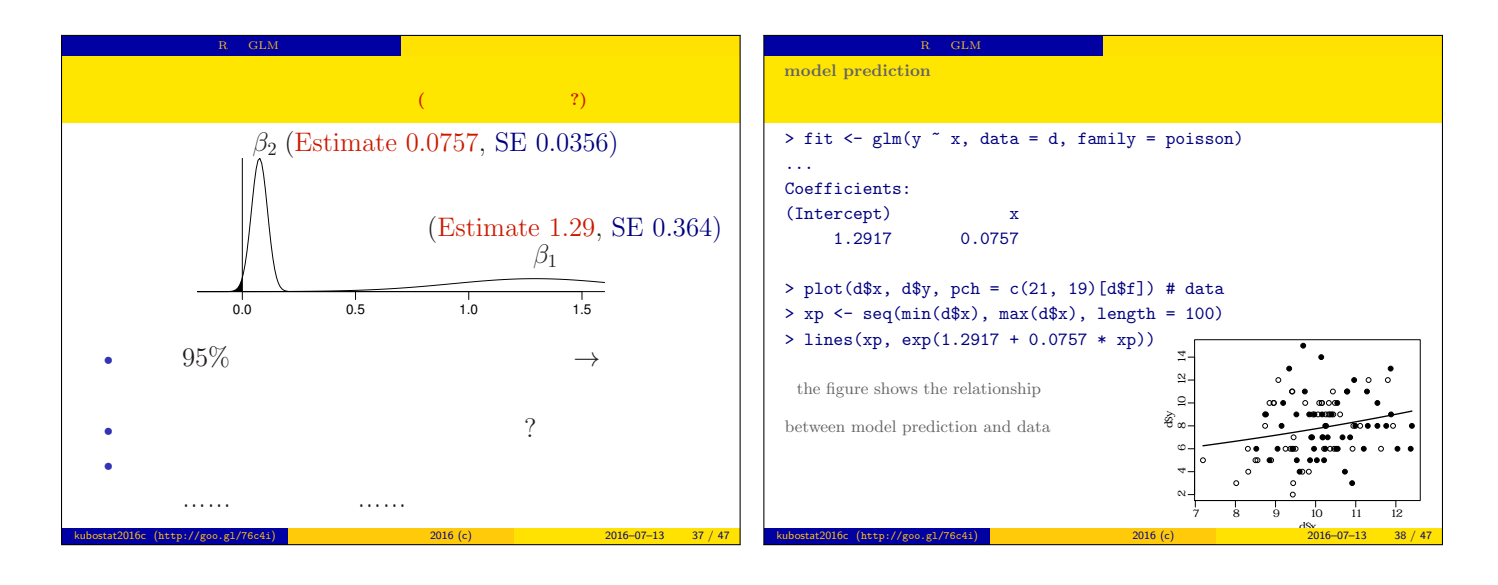

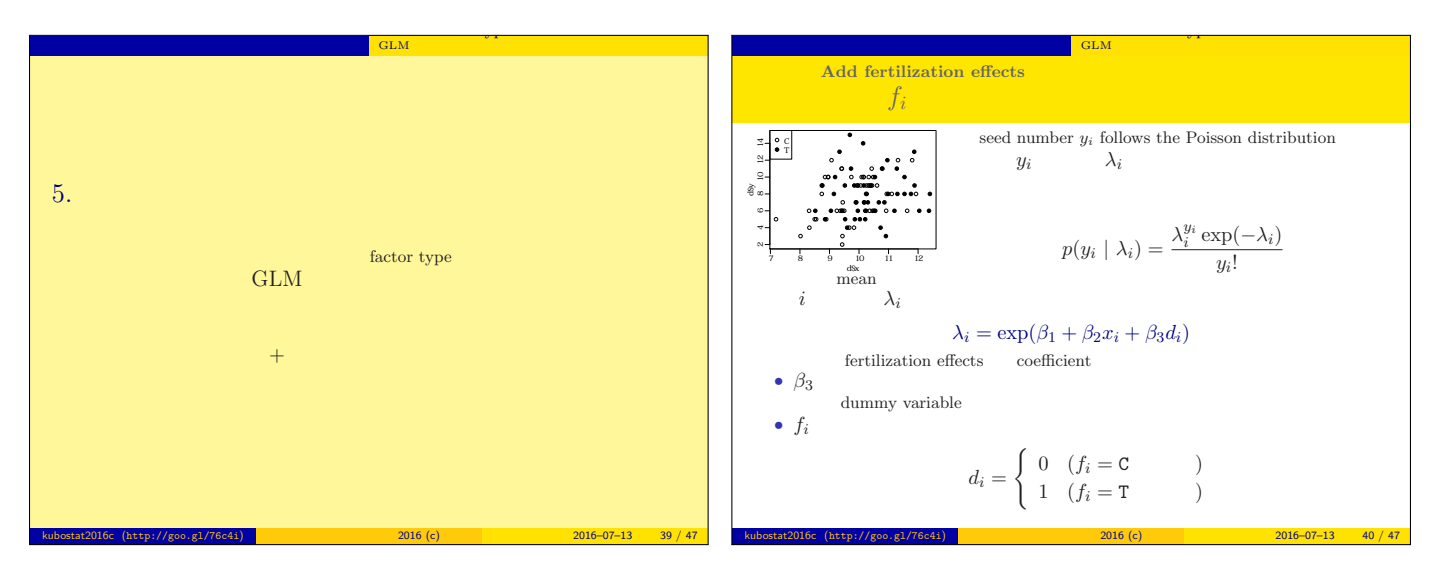

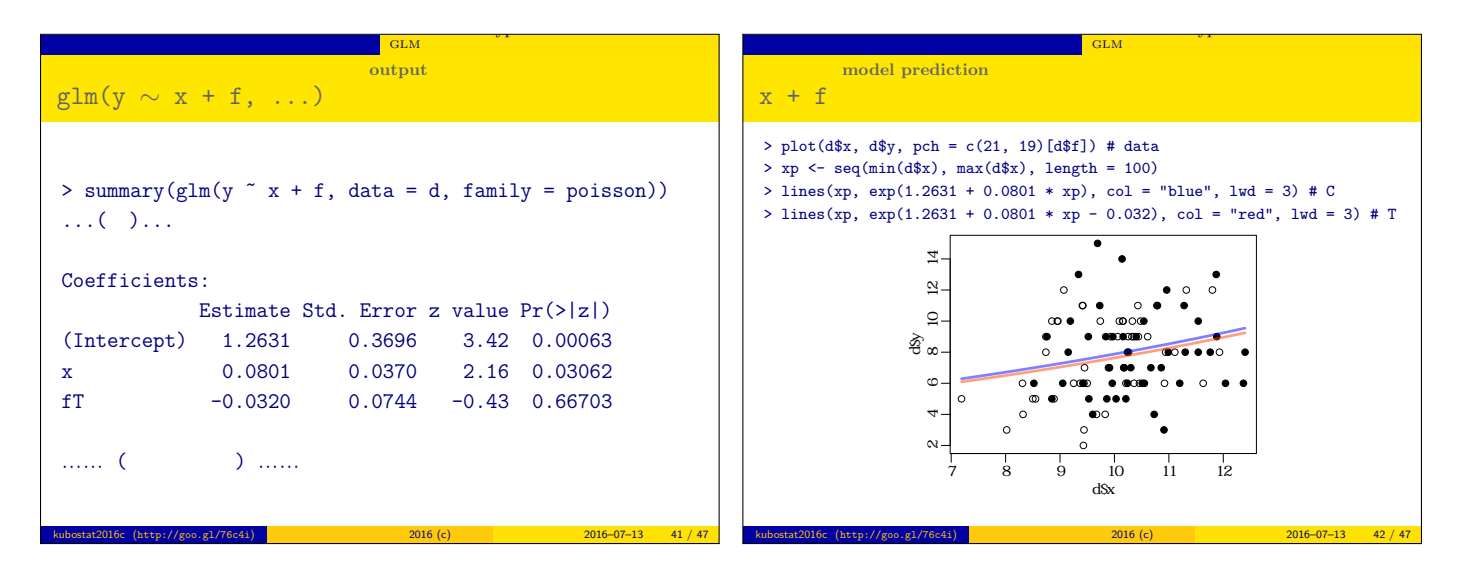

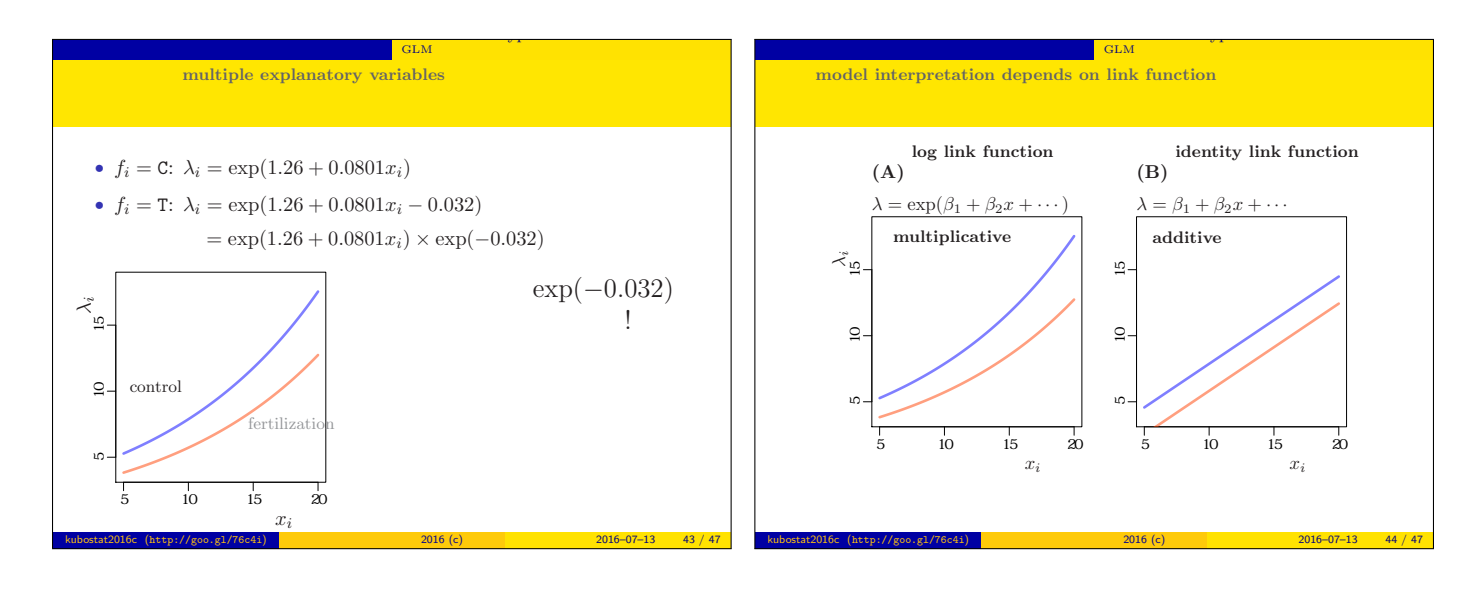

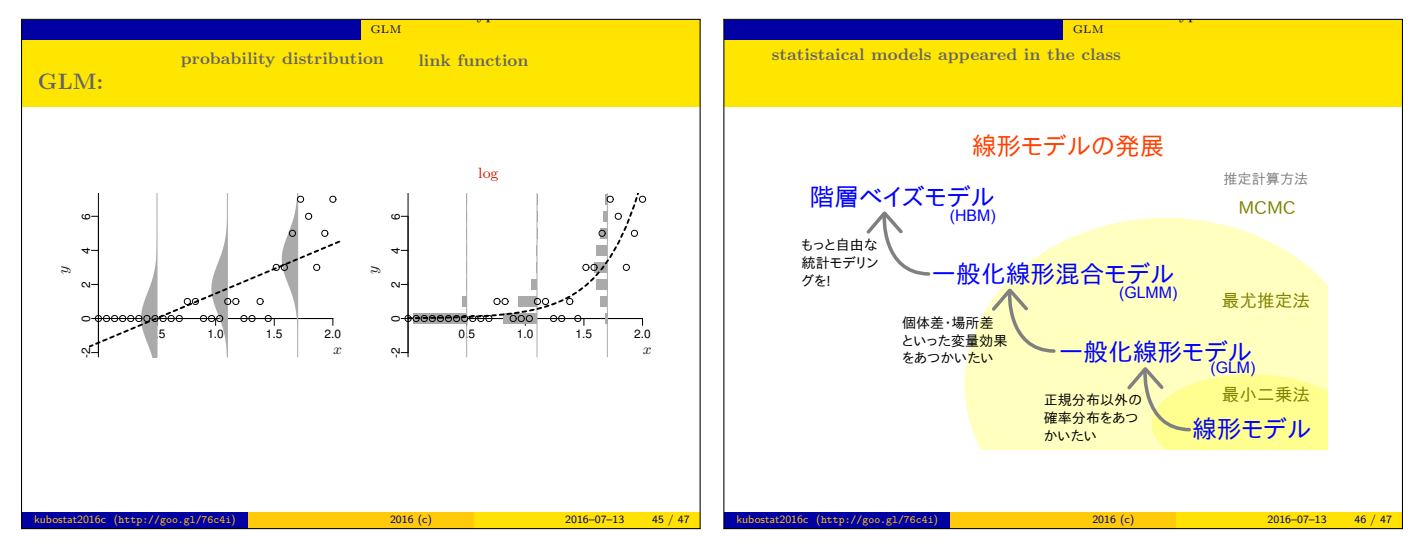

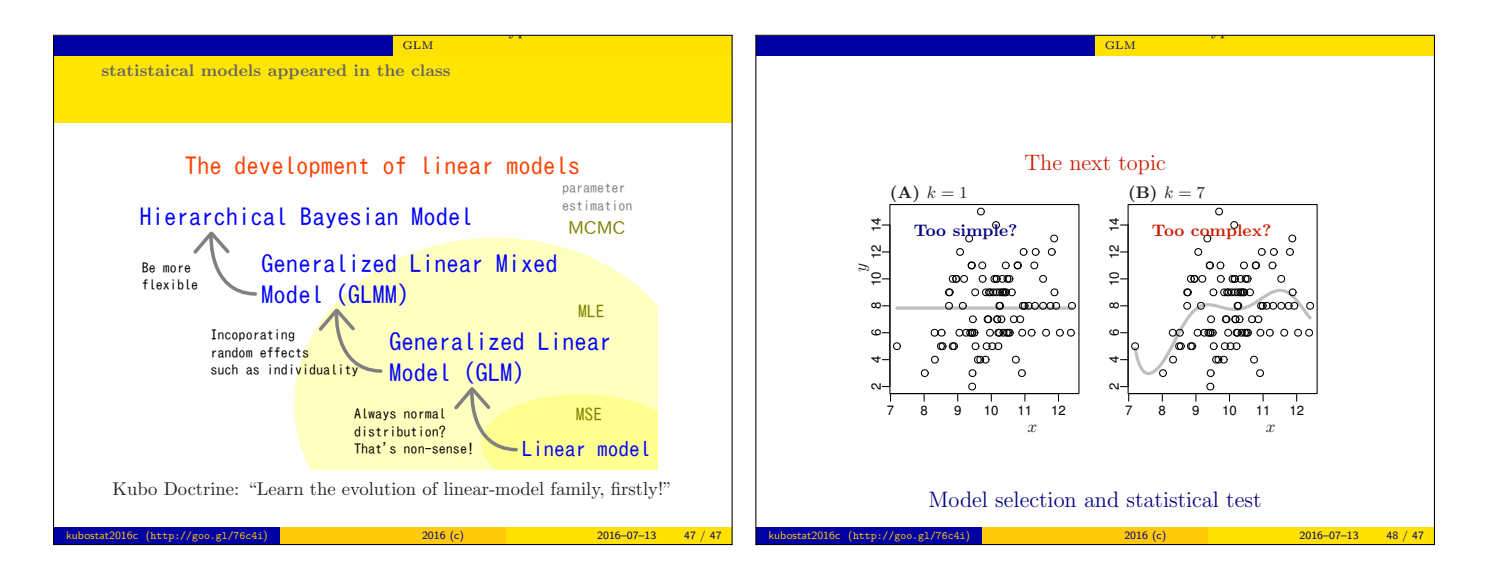